# SC250 Computer Networking I

# Application Layer Protocols

Prof. Matthias Grossglauser

School of Computer and Communication Sciences EPFL

**http://lcawww.epfl.ch**

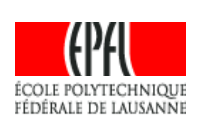

### Today 's Objectives

- Conceptual, implementation aspects of network application protocols
	- **transport-layer service models**
	- **·** client-server paradigm
	- peer-to-peer paradigm
- Learn about protocols by examining popular application-level protocols
	- HTTP
	- FTP
	- Multimedia: streaming, RTSP
	- SMTP / POP3 / IMAP
- 1

2

4

# Application Layer

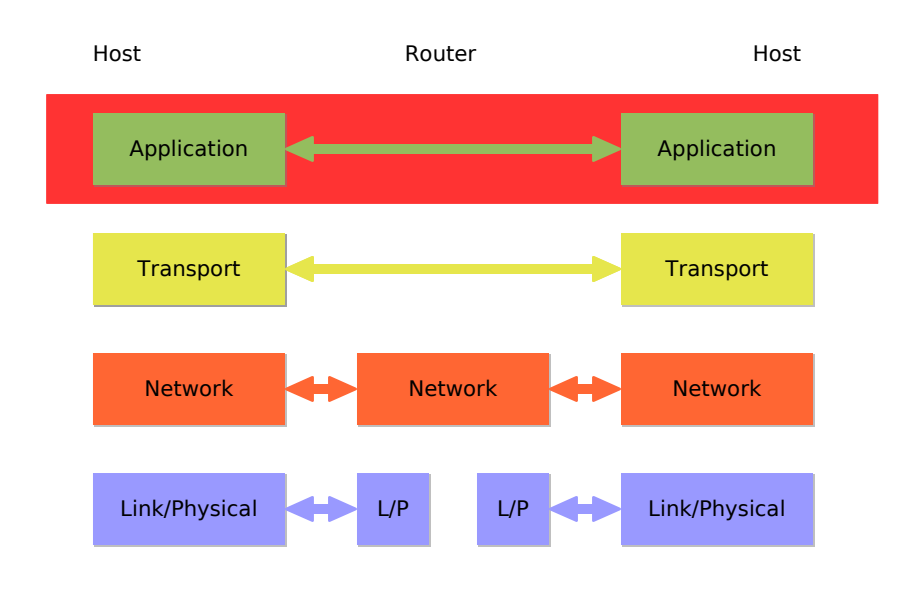

### Network Applications: Some Jargon

- Process: program running within a host
	- Within same host, two processes communicate using interprocess communication (defined by OS)
	- **Processes running in different hosts communicate with an** application-layer protocol
- User agent: interfaces with user "above" and network "below"
	- **Implements user interface & application-level protocol** 
		- Web: browser
		- E-mail: mail reader
		- **streaming audio/video: media player**

# Applications and Application-Layer Protocols

 $n$ pplication

Network Link/Physical **Transport** 

 $\mathbb{Q}_\mathcal{B}$ 

Application Network Link/Physical **Transport** 

- **•** Application: communicating, distributed processes
	- E.g., e-mail, Web, P2P file sharing, instant messaging
	- Running in end systems (hosts)
	- **Exchange messages to implement**
- **Application-layer protocols** 
	- One "piece" of an app
	- Define messages exchanged by apps and actions taken
	- Use communication services provided by lower layer protocols (TCP, UDP)

### Application-Layer Protocol Defines

- Types of messages exchanged, e.g., request & response messages
- Syntax of message types: what fields in messages & how fields are delineated
- Semantics of the fields, i.e., meaning of information in fields
- Rules for when and how processes send & respond to messages
- Public-domain protocols:
	- Defined in RFCs
	- Allows for interoperability
	- E.g., HTTP, SMTP
- **Proprietary protocols:** 
	- eg, KaZaA, skype

6

host or

# Client-Server Paradigm

- Typical network app has two pieces: client and server
- Client:
	- $\blacksquare$  initiates contact with server ("speaks first")
	- **typically requests service from** server,
	- **Web:** client implemented in browser mail: in mail reader
- Server:
	- **PEDR** provides requested service to client
	- e.g., Web server sends requested Web page, mail server delivers e-mail

### reply<br>**\H Application** Network Link/Physical **Transport Application Network** ink/Physica **Transport** request

### Processes Communicating across Network

host or

- **Process sends/receives** messages to/from its socket
- **Socket analogous to door** 
	- **s** sending process shoves message out door
	- **s** sending process assumes transport infrastructure on other side of door which brings message to socket at receiving process
- process **TCP** with buffers, variables socket server process TCP with buffers, variable socket server Internet controlled by app developer controlled by OS
- API: (1) choice of transport protocol; (2) ability to fix a few parameters (lots more on this later)

5

pplicatior Network Link/Physical **Transport** 

### Addressing Processes

- For a process to receive messages, it must have an identifier
	- Every host has a unique 32 bit IP address
- Q: does the IP address of the host on which the process runs suffice for identifying the process?
- Answer: No, many processes can be running on same host
- **Indentifier includes both** the IP address and port numbers associated with the process on the host.
- Example port numbers:
	- **HTTP server: 80**
	- **Mail server: 25**
- More on this later

### What Transport Service does an App Need?

- **Bandwidth** 
	- some apps  $(e.g.,$ multimedia) require minimum amount of bandwidth to be "effective"
	- other apps ("elastic apps") make use of whatever bandwidth they get

• Data loss

- some apps (e.g., audio) can tolerate some loss
- other apps (e.g., file transfer, telnet) require 100% reliable data transfer
- Timing
	- some apps (e.g., Internet telephony, interactive games) require low delay to be "effective"

9

### Transport Service Requirements

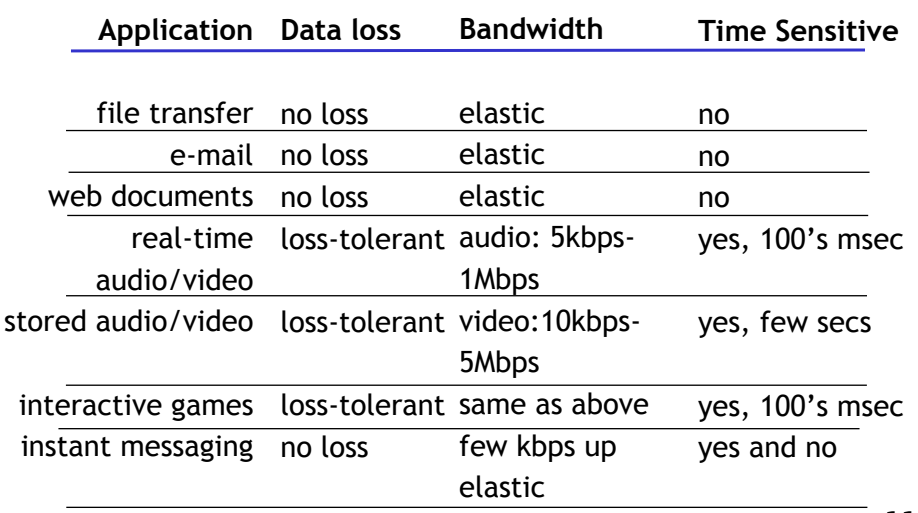

### Internet Transport Protocols Services

- **TCP** service:
	- connection-oriented: setup required between client and server processes
	- **·** reliable transport between sending and receiving process
	- flow control: sender won't overwhelm receiver
	- **·** congestion control: throttle sender when network overloaded
	- does not provide: timing, bandwidth guarantees
- **UDP** service: unreliable data transfer
	- between sending and receiving process
	- does not provide: connection setup, reliability, flow control, congestion control, timing, or bandwidth guarantee
- Q: why bother? Why is there a UDP?

#### Internet Apps: Application, Transport Protocols Web and HTTP

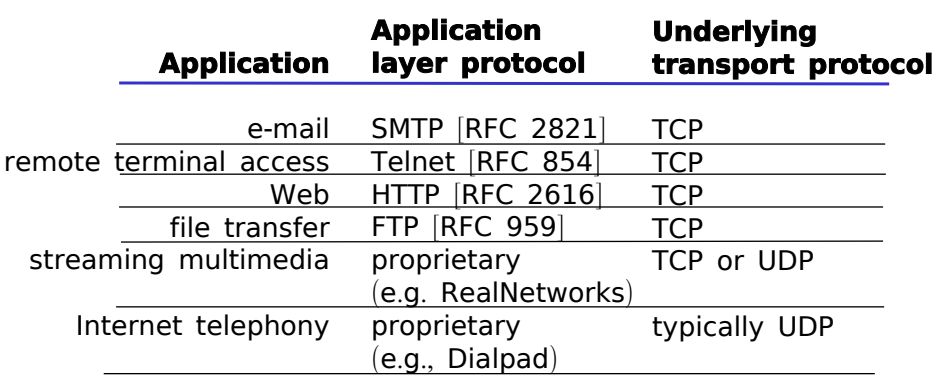

- First some jargon
	- Web page consists of objects
	- Object can be HTML file, JPEG image, Java applet, audio file,…
	- Web page consists of base HTML-file which includes several referenced objects
	- **Each object is addressable by a URL**
- **Example URL:**

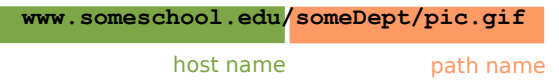

13

#### 14

### HTTP Overview

### HTTP: hypertext transfer protocol

- **Application layer protocol of** the Web
- client/server model
	- *client:* browser that requests, receives, "displays" Web objects
	- *server:* Web server sends objects in response to requests
- HTTP 1.0: RFC 1945
- HTTP 1.1: RFC 2068

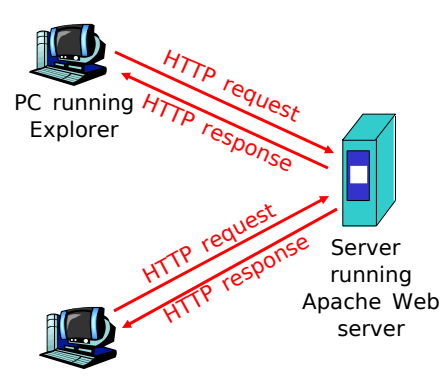

Mac running Navigator

### HTTP Overview (continued)

### Uses TCP:

- client initiates TCP connection (creates socket) to server, port 80
- **server accepts TCP connection** from client
- **-** HTTP messages (applicationlayer protocol messages) exchanged between browser (HTTP client) and Web server (HTTP server)
- **TCP** connection closed

### HTTP is "stateless"

**server maintains no information** about past client requests

Protocols that maintain "state" are complex! aside

- past history (state) must be maintained
- **if server/client crashes.** their views of "state" may be inconsistent, must be reconciled

### HTTP Connections

- Nonpersistent HTTP
	- At most one object is sent over a TCP connection.
	- $-HTTP/1.0$  uses nonpersistent HTTP
- Persistent HTTP
	- Multiple objects can be sent over single TCP connection between client and server.
	- HTTP/1.1 uses persistent connections in default mode

### Nonpersistent HTTP

Suppose user enters URL **www.someSchool.edu/someDepartment/home.index**

- 1a. HTTP client initiates TCP connection to HTTP server (process) at www.someSchool.edu on port 80 2. HTTP client sends HTTP *request message* (containing URL) into TCP connection socket. Message indicates that client wants object someDepartment/home.index 1b. HTTP server at host www.someSchool.edu waiting for TCP connection at port 80. "accepts" connection, notifying client 3. HTTP server receives request message, forms *response message* containing requested object, and sends message into its socket time (contains text, references to 10 jpeg images)
- 17

Nonpersistent HTTP (cont.)

4. HTTP server closes TCP connection.

5. HTTP client receives response message containing html file, displays html. Parsing html file, finds 10 referenced jpeg objects

time

6. Steps 1-5 repeated for each of 10 jpeg objects

### Response Time Modeling

- Definition of RTT:
	- **time to send a small** packet to travel from client to server and back.
- Response time:
	- one RTT to initiate TCP connection
	- one RTT for HTTP request and first few bytes of HTTP response to return
	- **file transmission time**
	- $\bullet$  total = 2RTT+transmit time

time to transmit file initiate TCP connection RTT request file RTT file receive time time

### Persistent HTTP

#### Nonpersistent HTTP issues:

- requires 2 RTTs per object
- **-** OS must work and allocate host resources for each TCP connection
- **•** but browsers often open parallel TCP connections to fetch referenced objects

#### Persistent HTTP

- **server leaves connection open** after sending response
- **subsequent HTTP messages** between same client/server are sent over connection

#### Persistent without pipelining:

- client issues new request only when previous response has been received
- one RTT for each referenced object

#### Persistent with pipelining:

- default in HTTP/1.1
- client sends requests as soon as it encounters a referenced object
- as little as one RTT for all the referenced objects

### HTTP Request Message

- Two types of HTTP messages: *request*, *response*
- HTTP request message:
	- ASCII (human-readable format)

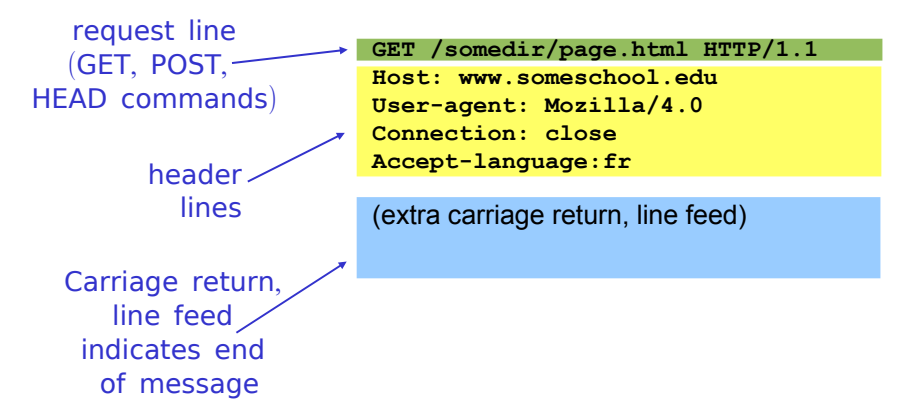

21

### HTTP Request Message: General Format

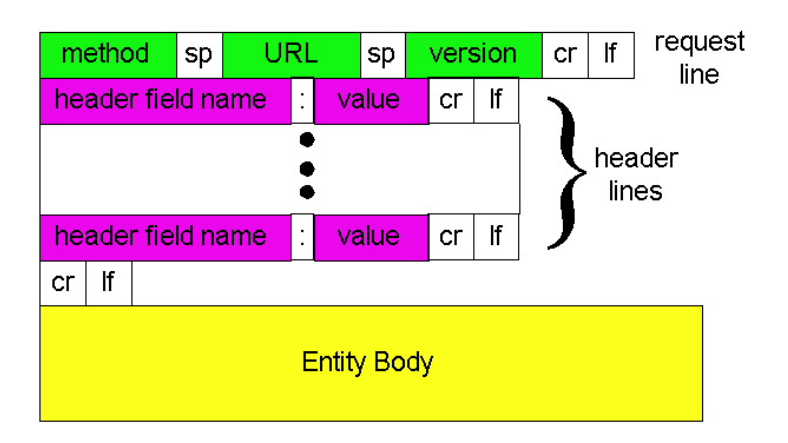

# Uploading Form Input

### Post method:

- Web page often includes form input
- Input is uploaded to server in entity body

#### URL method:

- Uses GET method
- **Input is uploaded in URL field of request line:**

**www.somesite.com/animalsearch?monkeys&banana**

### Method Types

# HTTP Response Message

### HTTP/1.0

- GET
- POST
- **HEAD** 
	- **asks server to leave** requested object out of response

### HTTP/1.1

- GET, POST, HEAD
- $\blacksquare$  PUT
	- **•** uploads file in entity body to path specified in URL field
- DELETE
	- deletes file specified in the URL field

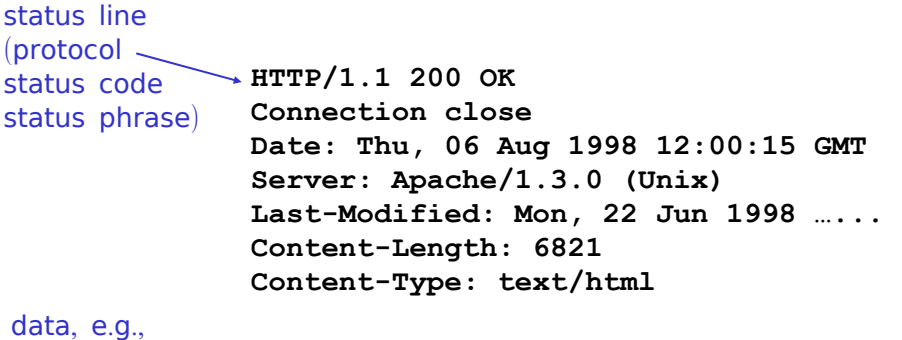

**data data data data data ...** requested HTML file

25

# HTTP Response Status Codes

In first line in server->client response message.

A few sample codes:

#### **200 OK**

**•** request succeeded, requested object later in this message

#### **301 Moved Permanently**

- requested object moved, new location specified later in this message (Location:)
- **400 Bad Request**
	- **•** request message not understood by server
- **403 Forbidden**
	- **•** requested document exists but access denied
- **404 Not Found**
	- **•** requested document not found on this server
- **505 HTTP Version Not Supported**

### Trying out HTTP (Client Side) for Yourself

1. Telnet to your favorite Web server:

**telnet icawww1.epfl.ch 80**

Opens TCP connection to port 80 (default HTTP server port) at icawww1.epfl.ch. Anything typed is sent to port 80 at icawww1.epfl.ch

2. Type in a GET HTTP request:

#### **GET http://icawww1.epfl.ch/sc250\_2005/ HTTP/1.0**

By typing this in (hit carriage return twice), you send this minimal (but complete) GET request to HTTP server

3. Look at response message sent by HTTP server!

### User-Server Interaction: Authorization

- Authorization : control access to server content
	- Authorization credentials: typically name, password
	- **Stateless: client must** present authorization in each request
		- authorization: header line in each request
		- **if no authorization:** header, server refuses access, sends "WWW authenticate:" header line in response

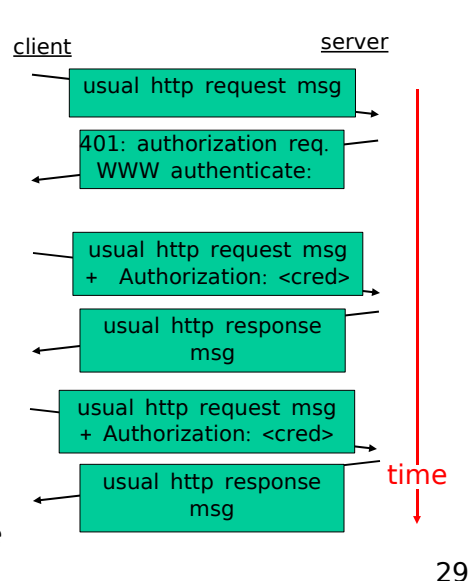

# Cookies: Keeping "State" (cont.)

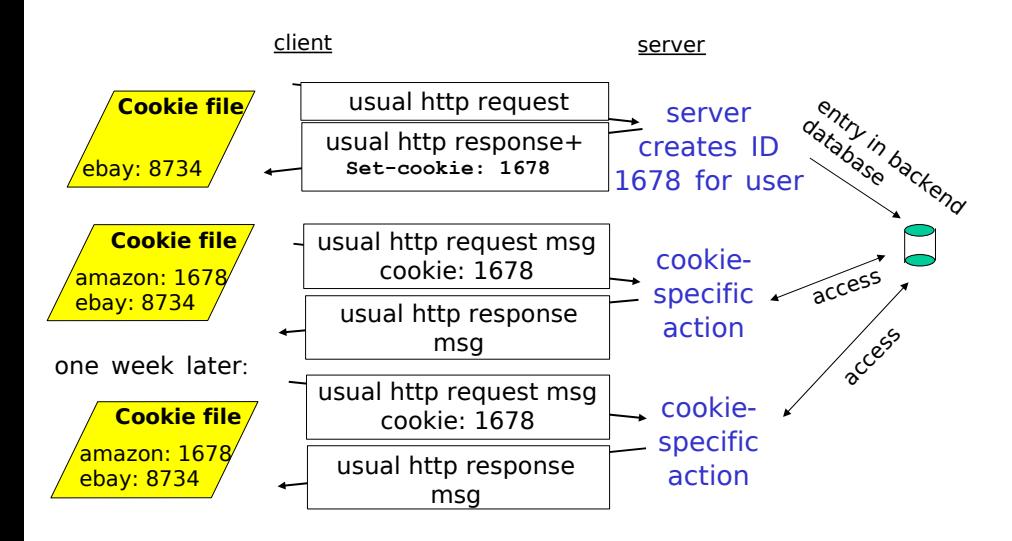

### Cookies: Keeping "State"

Many major Web sites use cookies

### Four components:

- 1) cookie header line in the HTTP response message
- 2) cookie header line in HTTP request message
- 3) cookie file kept on user's host and managed by user's browser
- 4) back-end database at Web site

### Example:

- Susan accesses Internet always from same PC
- She visits a specific ecommerce site for first time
- When initial HTTP requests arrives at site, site creates a unique ID and creates an entry in backend database for ID

30

### Cookies (continued)

- What cookies can bring:
	- authorization
	- **shopping carts**
	- recommendations
	- user session state (Web e-mail)

#### aside

- Cookies and privacy:
	- cookies permit sites to learn a lot about you
	- you may supply name and e-mail to sites
	- **search engines use** redirection & cookies to learn yet more
	- **advertising companies** obtain info across sites

### Conditional GET: Client-Side Caching

- Goal: don't send object if client has up-to-date cached version
- client: specify date of cached copy in HTTP request **If-modified-since: <date>**
- server: response contains no object if cached copy is up-todate:

**HTTP/1.0 304 Not Modified**

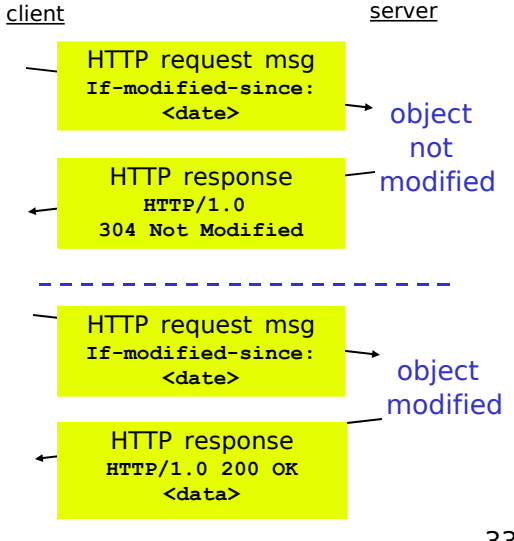

# FTP: The File Transfer Protocol

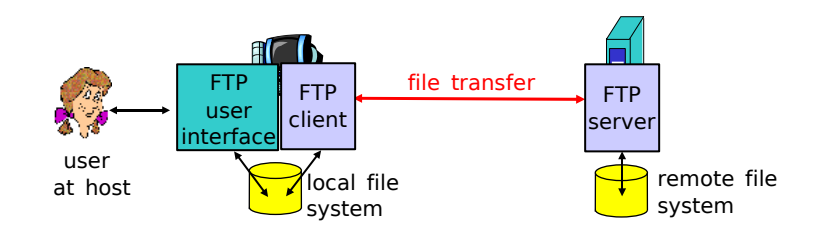

- **transfer file to/from remote host**
- client/server model
	- *client:* side that initiates transfer (either to/from remote)
	- *server:* remote host
- ftp: RFC 959
- port 21

33

# FTP: Separate Control, Data Connections

- **FTP client contacts FTP server** at port 21, specifying TCP as transport protocol
- Client obtains authorization over control connection
- **Client browses remote** directory by sending commands over control connection.
- **When server receives a** command for a file transfer, the server opens a TCP data connection to client
- **After transferring one file,** server closes connection.

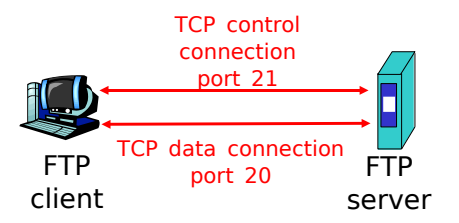

- **Server opens a second TCP** data connection to transfer another file.
- Control connection: "out of band"
- FTP server maintains "state": current directory, earlier authentication

# FTP Commands, Responses

### Sample commands:

- **sent as ASCII text over control** channel
- **USER** *username*
- **PASS** *password*
- **LS/DIR** return list of file in current directory
- **GET filename** retrieves (gets) file
- **PUT filename** stores (puts) file onto remote host
- **MGET filenames** retrieves (gets) multiple files
- **MPUT filenames** stores multiple files

### Sample return codes

- **status code and phrase (as in** HTTP)
- **331 Username OK, password required**
- **125 data connection already open; transfer starting**
- **425 Can't open data connection**
- **452 Error writing file**

### Internet Multimedia: Simplest Approach

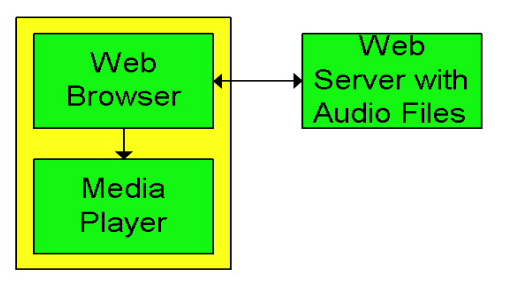

client

server

- Audio or video stored in file
- Files transferred as HTTP object
	- **•** received in entirety at client, then passed to player
- Audio, video not streamed:
	- no pipelining, long delays until playout!

# Metafile Example

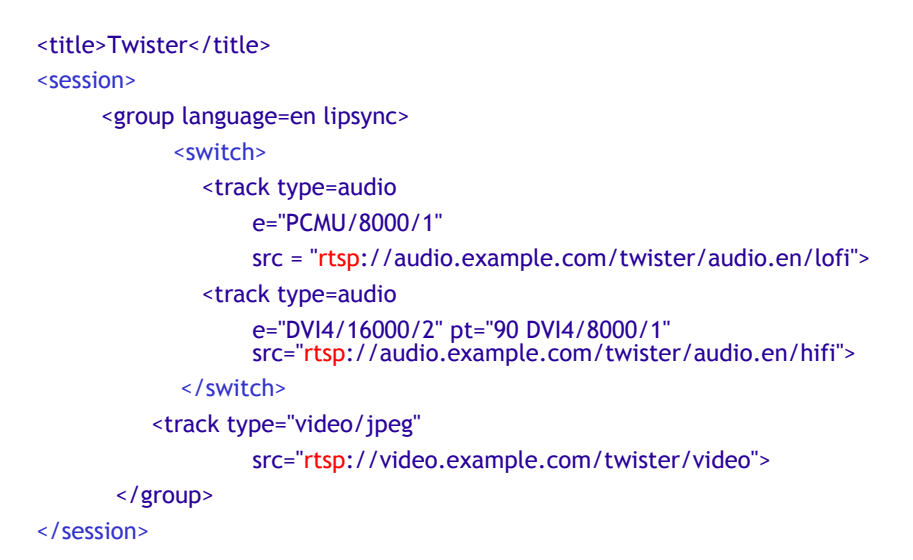

# Internet Multimedia: Streaming Approach

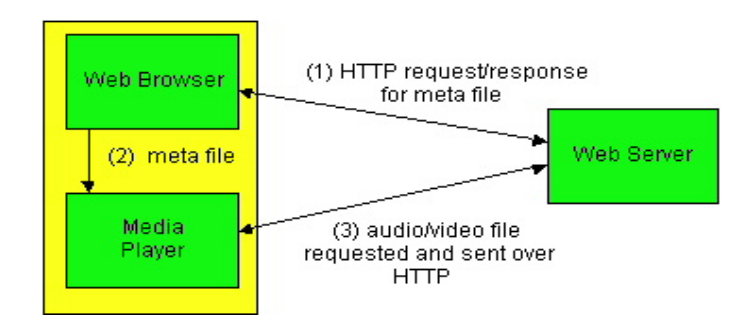

- **Browser GETs metafile**
- Browser launches player, passing metafile
- **Player contacts server**
- Server streams audio/video to player
- 37

### Streaming From a Streaming Server

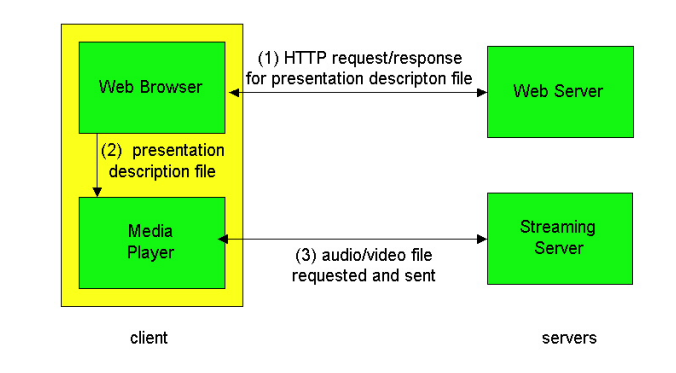

- **This architecture allows for non-HTTP protocol between** server and media player
- Can also use UDP instead of TCP.

### User Control of Streaming Media: RTSP

- HTTP
	- **Does not target** multimedia content
	- No commands for fast forward, etc.
- RTSP [RFC 2326]
	- Client-server application layer protocol
	- For user to control display: rewind, fast forward, pause, resume, repositioning, etc…
	- **·** "Internet remote control"

### What it doesn't do:

- Does not define how audio/video is encapsulated for streaming over network
- Does not restrict how streamed media is transported; UDP or TCP possible
- **-** Does not specify how the media player buffers audio/video

### RTSP: Out of Band Control

- FTP uses an "out-ofband" control channel:
	- A file is transferred over one TCP connection.
	- Control information (directory changes, file deletion, file renaming, etc.) is sent over a separate TCP connection.
	- The "out-of-band" and "inband" channels use different port numbers.
- RTSP messages are also sent out-of-band:
	- RTSP control messages use different port numbers than the media stream: out-of-band
		- Port 554
	- The media stream is considered "in-band"

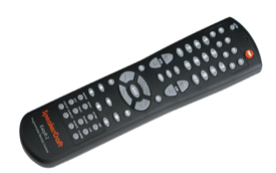

41

# RTSP Operation

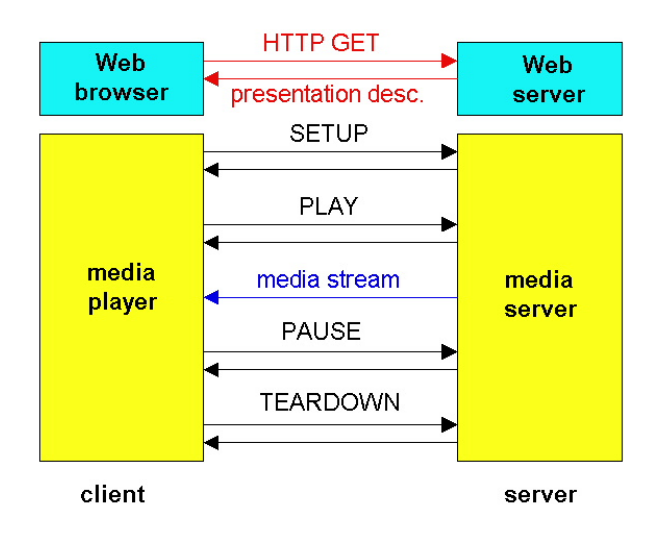

### RTSP Exchange Example

- C: SETUP rtsp://audio.example.com/twister/audio RTSP/1.0 Transport: rtp/udp; compression; port=3056; mode=PLAY
- S: RTSP/1.0 200 1 OK Session 4231
- C: PLAY rtsp://audio.example.com/twister/audio.en/lofi RTSP/1.0 Session: 4231 Range: npt=0-
- C: PAUSE rtsp://audio.example.com/twister/audio.en/lofi RTSP/1.0 Session: 4231 Range: npt=37
- C: TEARDOWN rtsp://audio.example.com/twister/audio.en/lofi RTSP/1.0 Session: 4231
- S: 200 3 OK

### Streaming Stored Multimedia: Delay

# Streaming Multimedia: Client Buffering

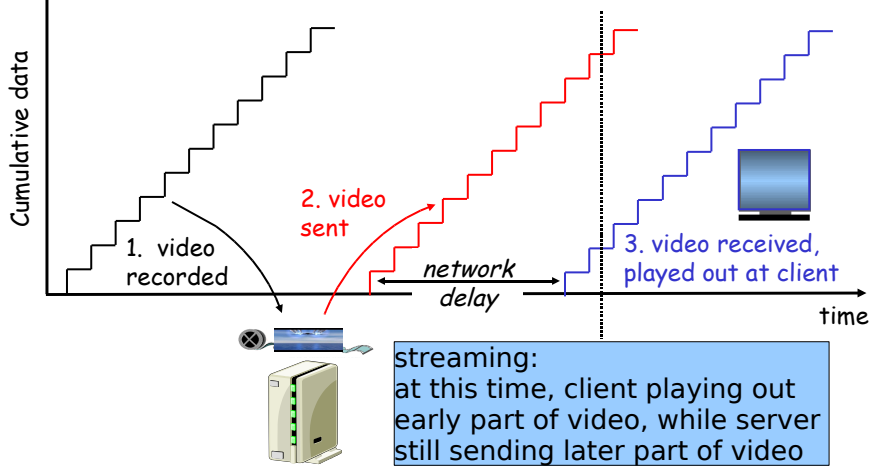

# Streaming Multimedia: Client Buffering

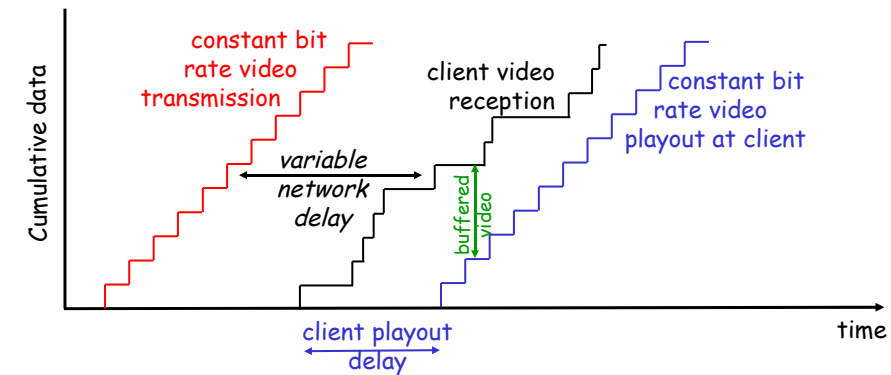

- Client-side buffering, playout delay compensate for network-added delay, delay jitter
- **Packet arriving late:** 
	- $\bullet$  keep playout delay  $\bullet$  lost information
	- **adjust playout delay -> interruption** 47

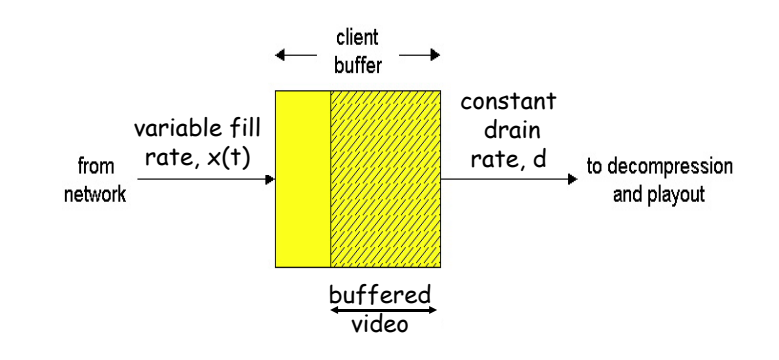

- Client-side buffering, playout delay compensate for network-added delay, delay jitter
- **Tradeoff end-to-end delay vs. loss**

### Electronic Mail

- Three major components:
	- **User agents**
	- Mail servers
	- Simple mail transfer protocol: SMTP
- User Agent
	- A.k.a. "mail reader"
	- Composing, editing, reading mail messages
	- E.g., Eudora, Outlook, elm, Netscape Messenger
	- **Outgoing, incoming messages**

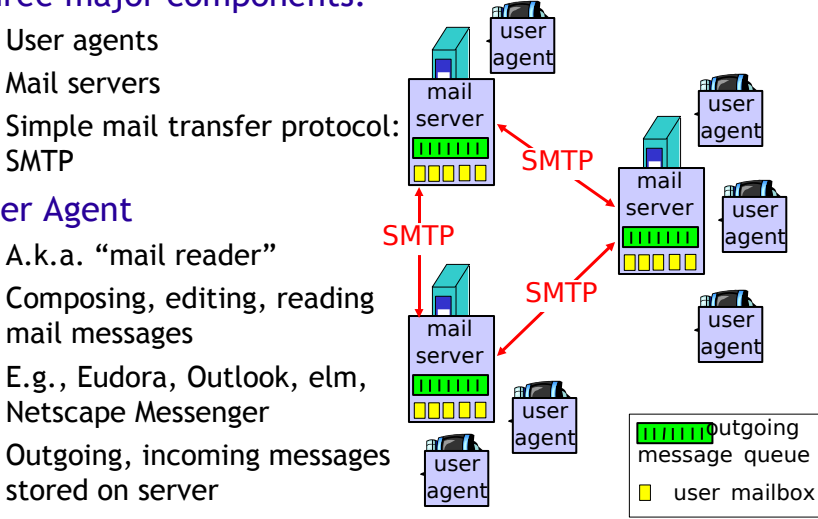

### Electronic Mail: Mail Servers

### Mail Servers

- mailbox contains incoming messages for user
- message queue of outgoing (to be sent) mail messages
- **SMTP protocol between mail** servers to send email messages
	- client: sending mail server
	- **"** "server": receiving mail server

#### mail server SMTP **TOO OF** mail server **SMTP** <u>nnnn</u> SMTP F mail server 111111  $\mathbf{f}$ 100 O O user agent ar I user

user agent

 $\mathbf{r}$ 

agent

### Electronic Mail: SMTP [RFC 2821]

- Uses TCP to reliably transfer email message from client to server, port 25
- Direct transfer: sending server to receiving server
- Three phases of transfer
	- handshaking (greeting)
	- **transfer of messages**
	- closure
- Command/response interaction
	- commands: ASCII text
	- **•** response: status code and phrase
- Messages must be in 7-bit ASCII
- 49

user agent

 $r$ 

user agent

 $\mathbf{f}$ 

user agent

ar I

### Scenario: Alice Sends Message to Bob

- 1) Alice uses user agent (UA) to compose message and "to" bob@someschool.edu
- 2) Alice's UA sends message to her mail server; message placed in message queue
- 3) Client side of SMTP opens TCP connection with Bob's mail server
- 4) SMTP client sends Alice's message over the TCP connection
- 5) Bob's mail server places the message in Bob's mailbox
- 6) Bob invokes his user agent to read message

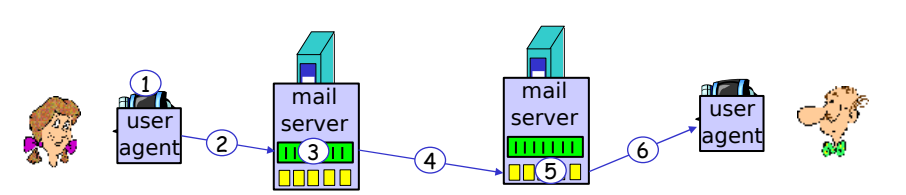

### Sample SMTP Interaction

- **S: 220 hamburger.edu**
- **C: HELO crepes.fr**
- **S: 250 Hello crepes.fr, pleased to meet you**
- **C: MAIL FROM: <alice@crepes.fr>**
- **S: 250 alice@crepes.fr... Sender ok**
- **C: RCPT TO: <bob@hamburger.edu>**
- **S: 250 bob@hamburger.edu ... Recipient ok**
- **C: DATA**
- **S: 354 Enter mail, end with "." on a line by itself**
- **C: Do you like ketchup?**
- **C: How about pickles?**
- **C: .**
- **S: 250 Message accepted for delivery**
- **C: QUIT**
- **S: 221 hamburger.edu closing connection**

### Try SMTP Interaction for Yourself:

- **telnet servername 25**
- see 220 reply from server
- enter HELO, MAIL FROM, RCPT TO, DATA, QUIT commands
- The above lets you send email without using email client (reader), and it lets you pretend you are someone else (spammers!)

### SMTP: Final Words

- SMTP uses persistent connections
- **SMTP** requires message (header & body) to be in 7-bit ASCII
- **SMTP server uses CRLF.CRLF** to determine end of message

### Comparison with HTTP:

- **HTTP: pull**
- **SMTP: push**
- **Both have ASCII** command/response interaction, status codes
- **HTTP: each object** encapsulated in its own response msg
- SMTP: multiple objects sent in multipart msg

53

#### Mail Message Format SMTP: protocol for exchanging email msgs RFC 822: standard for text message format: • header lines, e.g.,  $\blacksquare$  To: • From: **Subject:** *different from SMTP commands*! ■ body the "message" , ASCII characters only header body blank line **From: alice@crepes.fr To: bob@hamburger.edu Subject: Picture of yummy crepe. MIME-Version: 1.0**  multimedia data type, subtype, parameter declaration method used to encode data MIME version encoded data

### Message Format: Multimedia Extensions

- MIME: multimedia mail extension, RFC 2045, 2056
- additional lines in msg header declare MIME content type

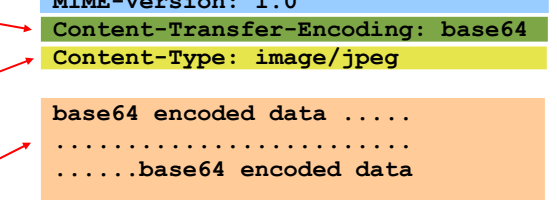

### MIME Types

**Content-Type: type/subtype; parameters**

#### Text

#### example subtypes: **plain, html**

#### Image

 example subtypes: **jpeg, gif**

#### Audio

 example subtypes: **basic** (8-bit mu-law encoded), **32kadpcm** (32 kbps coding)

#### Video

 example subtypes: **mpeg, quicktime**

#### Application

- **•** other data that must be processed by reader before "viewable"
- example subtypes: **msword, octet-stream**

### Multipart Type

**From: alice@crepes.fr To: bob@hamburger.edu Subject: Picture of yummy crepe. MIME-Version: 1.0 Content-Type: multipart/mixed; boundary=StartOfNextPart**

#### **--StartOfNextPart Dear Bob, Please find a picture of a crepe. --StartOfNextPart Content-Transfer-Encoding: base64 Content-Type: image/jpeg base64 encoded data ..... ......................... ......base64 encoded data --StartOfNextPart Do you want the recipe?**

57

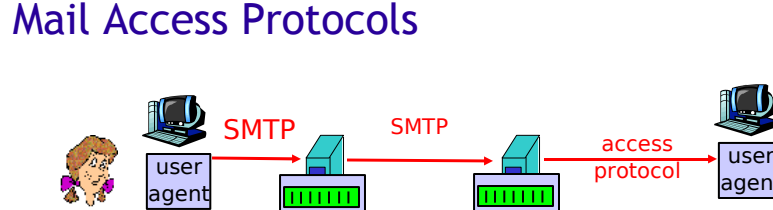

sender's mail server receiver's mail server

**INN N** 

- **SMTP: delivery/storage to receiver's server**
- Mail access protocol: retrieval from server
	- **POP: Post Office Protocol [RFC 1939]** 
		- authorization (agent <-->server) and download
	- **IMAP: Internet Mail Access Protocol [RFC 1730]** 
		- more features (more complex)
		- **·** manipulation of stored msgs on server
	- HTTP: Hotmail , Yahoo! Mail, etc.

### POP3 Protocol

#### authorization phase

- client commands:
	- **user:** declare username
	- **pass:** password
- **server responses** 
	- **+OK**
	- **-ERR**

#### transaction phase, client:

- **list:** list message numbers
- **retr:** retrieve message by number
- **dele:** delete
- **quit**

#### **S: +OK POP3 server ready**

- **C: user bob**
- **S: +OK**
- **C: pass hungry**
- **S: +OK user successfully logged on**

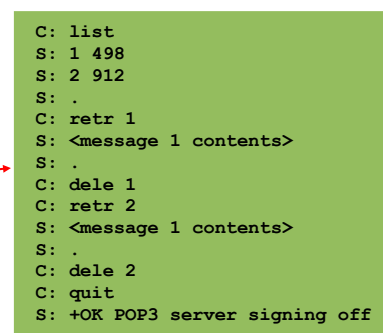

### POP3 (more) and IMAP

- **More about POP3** 
	- **Previous example uses** "download and delete" mode.
	- Bob cannot re-read e mail if he changes client
	- "Download-and-keep": copies of messages on different clients
	- POP3 is stateless across sessions
- IMAP
	- Keep all messages in one place: the server
	- Allows user to organize messages in folders
	- **IMAP keeps user state** across sessions:
		- names of folders and mappings between message IDs and folder name

# Finite State Machines (FSM): What for?

- Recall: a protocol consists of
	- two or more protocol entities
	- messages that these entities exchange in order to carry out some well-defined task
- Need a formalism
	- Specify what the entities do
		- e.g., if mail server receives "rcpt to:" without being preceded by "mail from:" , then generate error "503 Error: need MAIL command"
	- **Specify what the protocol achieves** 
		- e.g., TCP three-way handshake ensures that connection state exists on each side
	- **Analyze protocol behavior** 
		- e.g., prove that it is not possible that a protocol ever gets into a deadlock, i.e., a state from which it is impossible to move out
- 61

# Finite State Machine: Key Concepts

- Finite State Machines (FSMs):
	- FSM receives "signals" and takes "actions"
	- Signals:
		- **•** receipt of a message from other entity
		- **•** receipt of a request from protocol layer above
		- timer times out
	- **Actions:** 
		- send a message to other entity
		- **•** send a notification to protocol layer above
		- start a timer
		- set a variable, do a computation,...
	- State: result of the past, fully determines future behavior
	- Transition: moving from one state to the next in response to external signals

### Finite State Machine

- Can be represented as a directed graph
	- Vertex (node): state
	- Edge (arrow): transition, labelled with condition for transition and action taken in response to this transition

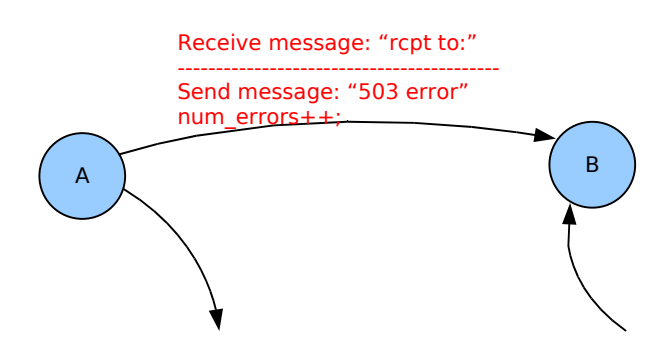

### HTTP Client FSM

The HTTP Client as a State Machine

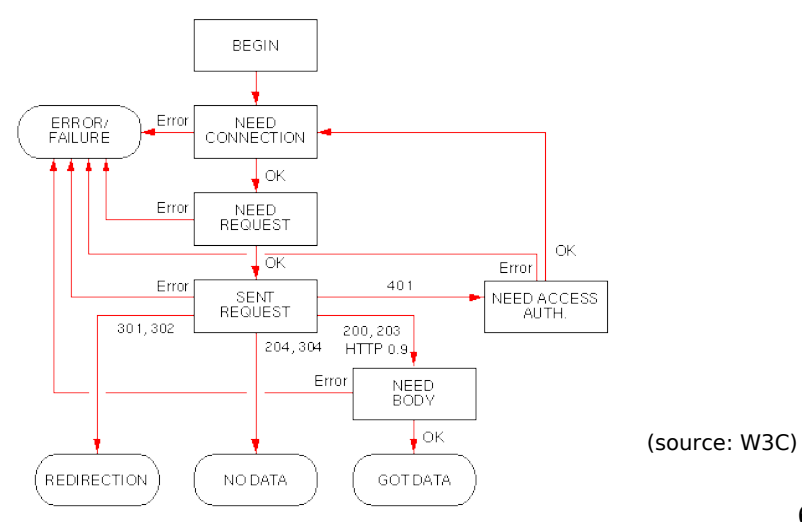